## Welche Richtlinienänderungen führen zum Zurücksetzen von WCCP oder zum Neustart des Proxys? Ī

## Inhalt

Frage:

## Frage:

Welche Richtlinienänderungen führen zum Zurücksetzen von WCCP oder zum Neustart des Proxys?

Umgebung: Cisco Web Security Appliance (WSA) mit AsyncOS 6.x, 7.1, 7.5 und neueren Versionen

Bestimmte Konfigurationsänderungen auf der WSA-Appliance erfordern einen Neustart des Proxydiensts.

- 1. Bei einem Neustart des Proxydiensts in AsyncOS 7.1.x und niedriger wird die WCCP-Aushandlung ebenfalls abgebrochen und erneut synchronisiert.
- 2. In AsyncOS 7.5.x und höher wird die WCCP-Aushandlung durch einen anderen Prozess behandelt. Daher führt ein Neustart des Proxydiensts nicht dazu, dass WCCP verworfen und erneut verhandelt wird.

Zusätzlich zeigt die WSA unter Einhaltung der AsyncOS-Versionen 7.5.x und höher die folgende Benachrichtigung in der Web-GUI an, wenn eine Konfigurationsänderung einen Neustart des Proxydiensts auslöst.

— Um diese Änderungen zu verarbeiten, wird der Proxy-Prozess nach Commit (Übernehmen) neu gestartet. Dies führt zu einer kurzen Unterbrechung des Service. Außerdem wird der Authentifizierungscache gelöscht, was dazu führen kann, dass sich einige Benutzer erneut authentifizieren müssen.

—

In der folgenden Tabelle werden einige Konfigurationen aufgelistet, und es wird angegeben, ob sie zu einem Neustart des Proxydiensts führen.

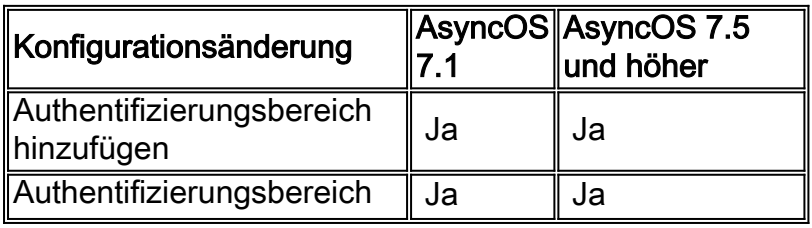

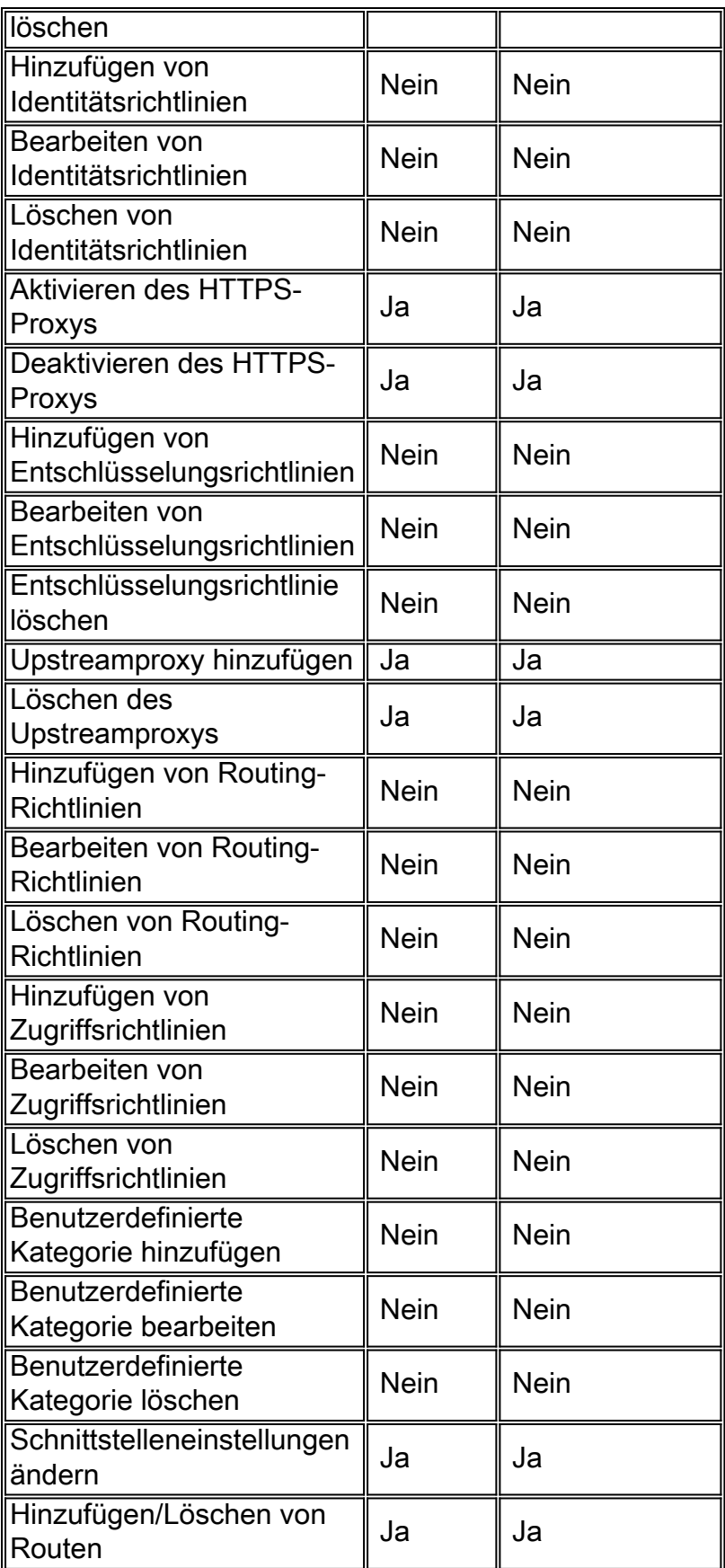